# 時系列地形図閲覧ソフト『今昔マップ』(首都圏編)の開発

## 谷 謙二(埼玉大学)

## Ⅰ はじめに

本研究の目的は,地形図を時系列的に表示する ソフトの教育現場への応用可能性を検討し,さら にその開発の経過を詳細に報告することである。

従来GISの教育現場への普及の問題点としてあ げられていた,コンピュータなどのハードウェア や,高価なソフトウェア・地図テータの問題は, 現在かなり解決されつつあると考えられている

(福田・谷,2003;南埜,2003)。しかしながら, こ れまで初等・中等教育においてGISを利用してき た教員はコンピュータに詳しい一部の教員に限ら れており,それに続く利用者層の拡大が必要であ る(小橋, 2005)。従来のGISを利用した教育実践 の報告の多くは,生徒自身によるGISの操作に重 点を置いたものがほとんどであった。しかしなが ら,生徒自身がGISを操作する授業はかなりの時 間を必要とし,教員側の準備にかかる負担も大き いのが実際である。したがって,今後は生徒自身 が利用するGISだけでなく,閲覧・資料提示型のG ISを検討する必要が大きいと考えられる(谷,200  $5)$ 

地図の閲覧を目的としたソフトは,市販ソフト やフリーウェアなど様々なソフトが存在する。世 界地図を閲覧するものとしては、Microsoft社の 「Encarta総合大百科」, 日本地図を閲覧するもの としてはアルプス社の「プロアトラス」,ゼンリ ンの「電子地図帳Z」などがあり,教科書会社か らも東京書籍の 「GreenMap」 などが出されている。 また,杉本智彦氏によるフリーウェア「カシミー ル3D」は,標高データの上に地形図を重ねて表示 することができる。さらに2005年には,地球儀上 に衛星画像を表示するNASAの「World Wind」やGo ogleの「Google Earth」がフリーウェアとして登 場し,今後の地理教育への活用が期待される。

こうした地図や衛星画像の閲覧を目的とするソ フトの多くは、現代の情報を扱っているが、過去 の地図と現代の地図を比較できるソフトも存在す る。エーピーピーカンパニーの「江戸明治東京重 ね地図」は,東京の町並みを3つの時期で比較で きる。日本地図センターの「School GIS(4次元 GIS)」は、ユーザー自身でスキャン作業を行う必 要があるものの,過去と現在の地形図と比較する ことができるソフトである(小堀,2001;伊藤,200 2)。またWEB上では、金沢と高田の江戸時代の絵 図と現在の地形図を重ねて表示する、「歴史地図 データベース」http://web.kanazawa-u.ac.jp/~g eogr/staff/kamiya/hismap.htm が公開されてい る(神谷,2002)。

過去の地図としては,近代以前の絵図なども存 在するが,同一の形式で長期にわたって利用でき る地図として国土地理院発行の地形図が有効であ る。地形図は地理の授業の基本的な資料であり, 中学校,高等学校,大学などで幅広く活用されて いる。そうした中で新旧の地形図の比較は,地域 の変化を知るための方法として用いられている。 中学校の学習指導要領の解説では,新旧の地図を 比較することが述べられており,高校の地理A・ Bの教科書の多くに新旧の地形図を比較して地域 の変化を読み取るページが設けられている。さら に大学入試センター試験にも新旧地形図を比較す る問題がしばしば出題されていることから,受験 指導上も重要である。新旧地形図を比較する教材 としては,紙地図によるものや前述のSchool GIS のほか,石澤(2002)のOHPに印刷して重ね合わせ る手法なども提案されている。

最新の地形図に関しては,国土地理院のホーム ページの「地図閲覧サービス (試験公開)」で閲 覧することができる。しかし旧版地形図に関して

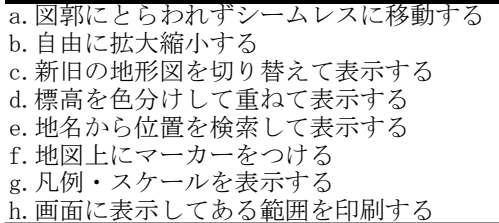

は地形図の図歴が閲覧できるものの,地形図自体 は画像データとして公開されていない。したがっ て旧版地形図を入手するには,国土地理院に対し て謄本交付申請を行わなければならないが,一般 の教員にとっては敷居が高いと考えられる。申請 時の手数料についても、白黒コピーで1枚500円, カラーコピーで2400円と,市販されている最新の 地形図に比べてかなり割高となっている。他に旧 版地形図を集めた地図集も刊行されているが,高 価なため一般の教員が購入できるものではない。

国土地理院では,第6次基本測量長期計画(平 成16年~25年度)において、旧版地形図について デジタルアーカイブ化し,インターネット等で提 供することを目標に掲げている。すなわち、明治 以降の4時期の都市計画区域の旧版地形図を5年 次で50%整備し,10年次で100%整備するという ものである。これが整備されれば教育上かなりの 効果を持つと考えられるが,整備完了まではまだ 時間が必要であり,また4時点というのは地形図 の発行間隔から考えると少なすぎるのではないだ ろうか。

このように,過去の地形図と現在の地形図を比 較することは重要な地理的技能の一つであるが, 教員自身で教材を準備することは容易でなく、ま た地形図の図郭の範囲にとらわれずに自由に地図 をスクロールでき,かつ現在と過去を自由に替え られる閲覧を目的とした既存ソフトは見あたらな い。したがって,ソフトとデータの整備が必要な 領域と言える。

# Ⅱ 時系列地形図閲覧ソフトの機能と対象 領域・時期

1.必要な機能

新旧地形図を閲覧するソフトとしては、最低限 表1のような機能が必要である。もちろん表1よ りも高度な機能,たとえば3D表示や分析機能,他 のソフトとの連係機能などもあるとより便利であ るが,その分操作が複雑となり,プログラム作成 に時間がかかるなどの問題がある。そこで今回は 表1の内容に限定して開発を行うこととした。

地形図を1枚ずつスキャナで取り込んだだけで は,隣接する図郭を見ることができないだけでな く、1枚あたりの画像ファイルの容量が大きくな り過ぎ、スムーズな閲覧が困難である。そのため a.の機能が必要となる。地形図の一部を強調し たり,広く概観する場合b.の機能が必要となる。 ただし,地形図はスケールに応じて総描が行われ ているので,同一の地形図を拡大した場合は情報 量が少なくなり,逆に縮小すると文字の読み取り などが困難になる。縮尺に応じて20万分の1,5 万分の1,2万分の1,1万分の1地形図のデー タを用意し,拡大すると大縮尺の地形図が表示さ れ,縮小すると小縮尺の地形図が表示されるのが 最も適切である。しかしそれぞれのスケールの地 形図のデータをすべて用意するのは膨大な労力が 必要となるので,今回は2万5千分の1地形図の みを使用して拡大縮小する。c.の機能はソフトの 目的として必要な機能であるが,実装方法として は同じ画面で切り替えて表示する方法と,二つの 画面で同時に異なる時点の地形図を表示する方法 とがある。今回はソフト開発の容易さから前者の 方法を採用する。

d.の標高データとの重ね合わせについては、地 域の変化が激しい都市地域では,等高線を読み取 ることが容易でないことから必要な機能である。 また地形図を使用したソフトを公開するには、国 土地理院に対して測量成果の使用申請を行う必要 があるが,その場合元の地形図と全く同じもので はデッドコピーと見なされて許可を得られない。 したがって何らかの加工を施す必要があるが、今 回のソフトでは標高データを重ねることで許可を 得ることとした。ただし標高データについては現 在のデータを利用するしかないため,過去の地形 図と重ねた際には海面が埋め立てられたり、住宅 地開発など大規模な地形改変があった場所ではズ

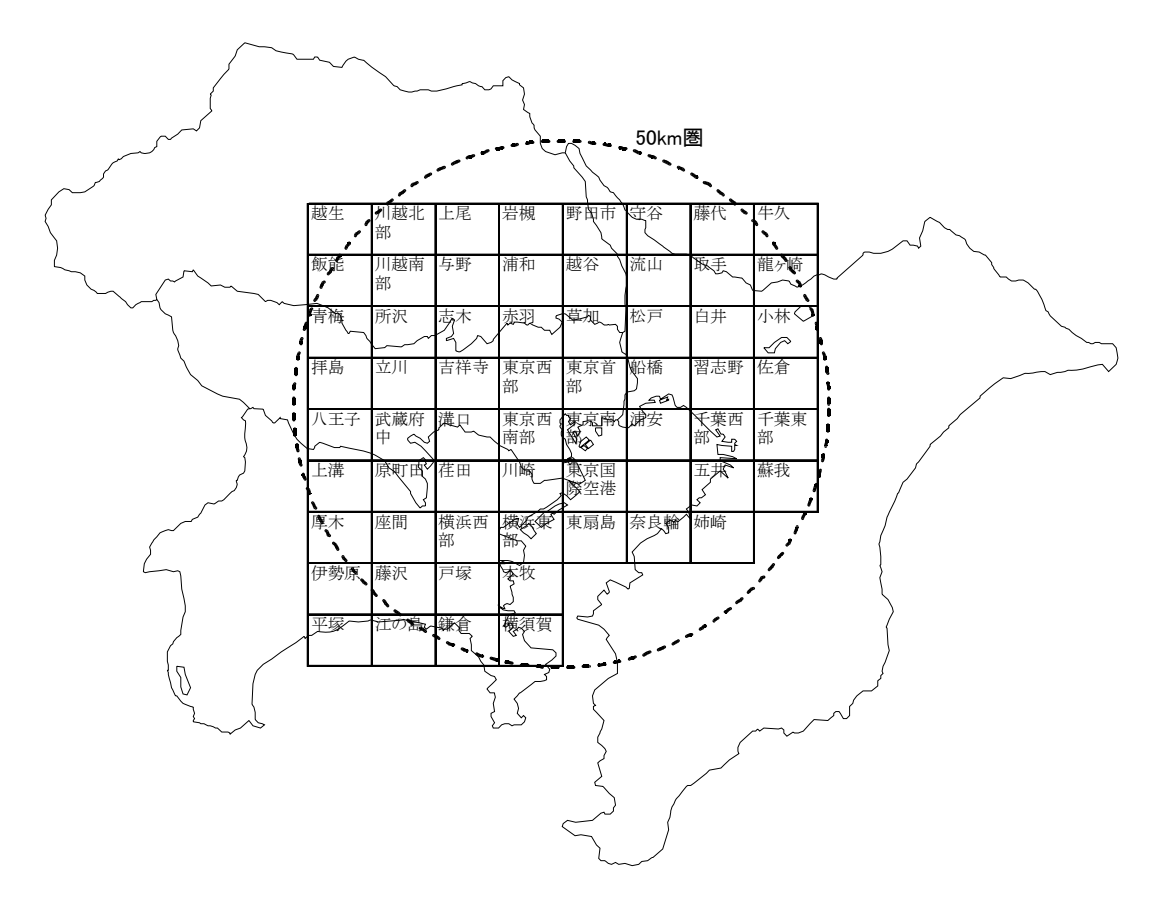

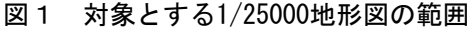

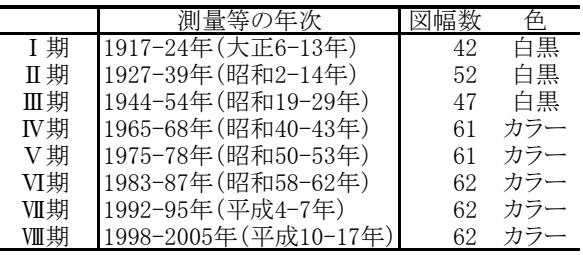

### 表2 地形図の取得年次

レが発生する。

a. やb. の機能が実装されても、広い領域のデー タを持っていると目的の場所をピンポイントで探 し出すには時間がかかる。そのためe.の機能のよ うに地名から位置が指定できると便利である。ま たよく見る場所には,f.の機能のようにマーカー をつけておけばすぐに移動できる。

地形図自体を表示するほかに,g.のように凡例

やスケールを表示する必要がある。古い地形図で は,地図記号が現在のものと異なるため,時期ご との凡例を用意する。スケールは拡大縮小しても 距離が分かるように,常に表示されている必要が ある。さらに授業では生徒に地形図を印刷して配 布することも考えられるため,h.の印刷機能が必 要である。

### 2. 対象領域および時期

今回の開発では,2万5千分の1地形図をおお むね東京大都市圏の50km圏の領域を対象として地 形図画像データを整備することにした。2000年国 勢調査によると,東京50km圏には日本の総人口の 約1/4にあたる3072万人が居住しており、少ない 作業量で多様な需要にこたえることができる。図 1は対象範囲と現在の2万5千分の1地形図図幅 名を示したものである。

対象とする時期については,表2の8時点を設 定した。Ⅲ期からⅣ期にかけては若干期間が開い ているが,それ以外は約10年間隔となっており, 地域の変化を細かく捉えることができる。対象領 域内で使用した図幅と時期の詳細について表3-1, 2に示した。

明治期の地形図は2万分の1の縮尺で整備され ていたが,大正時代からは2万5千分の1の縮尺 で整備されるようになった。しかし当初は整備さ れた地域は限られており,1964(昭和39)年の第 二次基本測量長期計画で2万5千分の1地形図の 全国整備が開始され,全国整備が完了したのは19 83年である (清水, 1984;日本地図センター, 2005)。 表2でⅢ期までの図幅数が40~50と少ないのは. 未整備地域が多かったためである。ただし対象領 域においては,戦前に2万5千分の1地形図が作 成されていなかった地域でも,1952~62年の間に は最初の2万5千分の1地形図が作成されてい る。Ⅳ期以降になるとカラーの図面となり,さら にⅧ期になると「平成14年2万5千分1地形図図 式」に変更された図幅が登場し,レイアウトがか なり変化した。図法については,Ⅲ期までは多面 体図法で,Ⅳ期以降はUTM図法と変化している。 多面体図法の詳しいパラメータは不明であるが, 厳密に位置あわせが必要のない用途であれば,重 ね合わせることが可能である (後藤, 2003)。

地形図以外には, 数値地図50mメッシュ (標高), 数値地図25000(地名・公共施設)を使用した。

Ⅲ 開発の流れ

#### 1.事前の準備

開発にあたっては、地図データ, ソフトウェア,

ハードウェアの整備が必要である(表4)。地図 データについては,日本地図センターより数値地 図と最新の地形図についてを購入し,旧版地形図 については国土地理院に対して謄本交付申請する ことで入手した。謄本交付申請に際してⅣ期以降 はカラーで申請したが,カラーの場合は前述した ように1枚あたりの手数料が高く,かなりの費用 を必要とした。謄本交付申請は,国土地理院ホー ムページに掲載されている図歴を元に郵送によっ て行ったが,戦前の地形図の場合は汚れていたり 読み取りにくいものがあるので,国土地理院に出 向いて閲覧してから図幅を選択した方がよい。

地形図を大量に読み込むには,高速の大判スキ ャナが不可欠であり,グラフテック社のCS500eN-PROを購入した。ソフトウェアは、加工した地図 画像を表示する閲覧ソフトのほか,画像やデータ を加工するためのプログラムをVisual Basic6.0 を使って自作するとともに,データの圧縮や画像 保存・読込、減色、補正にはフリーウェアやシェ アウエア,市販ソフトを使用した。

### 2.標高および地名データの処理

処理の流れは図2のようになっている。標高メ ッシュと地名データは自作のプログラムを用いて 抽出し,バイナリ形式で保存した。標高データは バイナリ化してもデータ量が多く,ファイルサイ ズが大きくなるため,閲覧ソフト起動時の読み込 みに時間がかかる。そのため圧縮プログラム「Al zs.dll」を使って圧縮してファイルサイズを小さ くし、読み込み後に展開するようにして読み込み 時間を短くした。地名データについては,注記テ ーブル・公共施設テーブル・鉄道駅テーブルの3 つのCSVファイルから対象領域内に含まれるもの を抽出し,緯度経度,名称および種別をバイナリ ファイルとして保存した。

#### 3.地形図の処理

#### a.地形図のスキャン

地形図のスキャンは,スキャナ付属のソフトを 使って200dpiでスキャンし,上辺の図郭線の角度 を水平になるように調整した上で,図幅全体をPa ckBits(MSB)圧縮のTiffファイルとして保存した。 スキャンする際には,白黒旧版地形図,カラー旧

表3-1 取得した地形図一覧 (I~N期まで)

|                            | <b>I</b> 期   | 1917-24年         | Ⅱ期          | 1927-39年                           | Ⅲ期    | 1944-54年                           | IV期   | 1965-68年                 |
|----------------------------|--------------|------------------|-------------|------------------------------------|-------|------------------------------------|-------|--------------------------|
| 図幅名                        | 測量           | 発行年月日            | 測量          | 発行年月日                              | 測量    | 発行年月日                              | 測量    | 発行年月日                    |
| 越生                         |              |                  |             |                                    |       |                                    | 昭42改測 | 1969/1/30                |
| 飯能                         | 大12測図        | 1926/12/28 昭14部修 |             | 1940/11/30 昭24修正                   |       | 1952/8/30 昭42改測                    |       | 1969/2/28                |
| 青梅                         | 大12測図        | 1926/4/30 昭12修正  |             | 1947/5/30 昭27資修                    |       | 1952/11/30 昭41改測                   |       | 1967/10/10               |
| 拝島                         | 大10測図        | 1924/10/30 昭12修正 |             | 1947/5/30 昭24二修                    |       | 1952/11/30 昭41改測                   |       | 1967/10/10               |
| 八王子                        | 大10測図        | 1925/3/30 昭5鉄補   |             | 1947/5/30 昭23資修                    |       | 1948/8/30 昭41改測                    |       | 1967/10/10               |
| 上溝                         | 大10測図        | 1925/2/28        |             |                                    | 昭24資修 | 1949/7/30 昭41改測                    |       | 1967/10/10               |
| 厚木                         | 大10測図        | 1925/3/25 昭2鉄補   |             | 1928/12/28 昭29修正                   |       | 1957/6/30 昭41改測                    |       | 1967/10/10               |
| 伊勢原                        | 大10測図        | 1924/12/25 昭12二修 |             | 1941/3/25 昭29三修                    |       | 1957/6/30 昭41改測                    |       | 1967/10/10               |
| 平塚 (*1)<br>$(*2)$          | 大10測図        | 1923/11/25 昭14二修 |             | 1947/6/30 昭29三修                    |       | 1957/10/30 昭41改測                   |       | 1967/10/10               |
| 川越北部<br>川越南部 (*3)          | 大12測図        | 1926/5/30 昭2鉄補   |             | 1929/1/30 昭27資修                    |       | 1956/11/30 昭42改測                   | 昭42改測 | 1969/1/30<br>1969/3/30   |
| 所沢                         | 大10測図        | 1925/5/30 昭12修正  |             | 1947/5/30 昭23資修                    |       | 1948/8/30 昭41改測                    |       | 1967/10/10               |
| 立川(*4)                     | 大10測図        | 1924/10/30 昭5二部  |             | 1930/7/30 昭22資修                    |       | 1947/4/30 昭41改測                    |       | 1967/10/10               |
| 武蔵府中(*5)                   | 大10測図        | 1925/2/28 昭4鉄補   |             | 1930/12/28 昭29修正                   |       | 1957/3/30 昭41改測                    |       | 1967/10/10               |
| 原町田                        | 大10測図        | 1925/2/28 昭4鉄補   |             | 1930/12/28 昭29修正                   |       | 1957/2/28 昭41改測                    |       | 1967/10/10               |
| 座間                         | 大10測図        | 1924/12/25 昭2鉄補  |             | 1928/11/30 昭29修正                   |       | 1957/3/30 昭41改測                    |       | 1967/10/10               |
| 藤沢                         | 大10測図        | 1925/5/25 昭12二修  |             | 1947/5/30 昭29二修                    |       | 1957/4/30 昭41改測                    |       | 1967/10/10               |
| 江の島(*6)                    | 大10測図        | 1923/11/25 昭14二修 |             | 1947/8/30 昭29三修                    |       | 1956/11/30 昭41改測                   |       | 1967/10/10               |
| 上尾                         |              |                  |             |                                    |       |                                    | 昭42改測 | 1969/3/30                |
| 与野                         | 大13測図        | 1926/12/28       |             |                                    | 昭24修正 | 1952/8/30 昭42改測                    |       | 1969/1/30                |
| 志木                         | 大6測図         | 1919/12/28 昭7要修  |             | 1932/10/30 昭20部修                   |       | 1947/7/30 昭41改測                    |       | 1967/10/10               |
| 吉祥寺                        |              |                  | 昭2修正        | 1929/8/30 昭20部修                    |       | 1947/7/30 昭41改測                    |       | 1967/10/10               |
| 溝口                         | 大6測図         | 1919/12/28 昭7要修  |             | 1932/10/30 昭28資修                   |       | 1953/12/28 昭41改測                   |       | 1967/10/10               |
| 荏田                         |              |                  | 昭7要修        | 1932/11/30 昭20部修                   |       | 1947/8/30 昭41改測                    |       | 1967/10/10               |
| 横浜西部                       | 大11測図        | 1925/1/30 昭6修正   |             | 1932/12/28 昭20部修                   |       | 1947/9/30 昭41改測                    |       | 1967/9/30                |
| 戸塚                         | 大10測図        | 1925/3/25 昭6修正   |             | 1933/9/30 昭20部修                    |       | 1947/8/30 昭41改測                    |       | 1967/9/30                |
| 鎌倉                         | 大10測図        | 1924/6/25        |             |                                    | 昭22資修 | 1947/8/30 昭41改測                    |       | 1967/10/10               |
| 岩槻                         |              |                  |             |                                    | 昭28測量 | 1956/11/30 昭42改測                   |       | 1969/3/30                |
| 浦和                         | 大13測図        | 1926/12/28 昭4鉄補  |             | 1947/4/30 昭27資修                    |       | 1952/10/30 昭42改測                   |       | 1969/2/28                |
| 赤羽<br>東京西部                 | 大6測図<br>大8鉄補 | 1919/12/28 昭7要修  |             | 1932/10/30 昭20部修                   |       | 1947/7/30 昭41改測                    |       | 1967/10/10               |
| 東京西南部                      |              | 1919/10/30 昭4二修  | 昭4二修        | 1931/6/30 昭20部修<br>1931/6/30 昭20部修 |       | 1947/7/30 昭41改測<br>1947/7/30 昭41改測 |       | 1967/10/10<br>1967/10/10 |
| 川崎                         | 大11修正        | 1925/2/25 昭7要修   |             | 1932/10/30 昭20部修                   |       | 1947/7/30 昭41改測                    |       | 1967/10/10               |
| 横浜東部                       | 大11測図        | 1925/1/30 昭6修正   |             | 1932/12/28 昭20部修                   |       | 1947/7/30 昭41改測                    |       | 1967/10/10               |
| 本牧                         | 大10測図        | 1923/9/25 昭6修正   |             | 1933/11/30 昭20部修                   |       | 1947/8/30 昭41改測                    |       | 1967/10/10               |
| 横須賀                        |              |                  |             |                                    | 昭22資修 | 1948/1/30 昭41改測                    |       | 1967/10/10               |
| 野田市                        |              |                  |             |                                    | 昭28測量 | 1956/11/30 昭43修正                   |       | 1970/4/30                |
| 越谷(*7)                     |              |                  | 昭3測図        | 1930/12/28 昭24二修                   |       | 1952/8/30 昭42改測                    |       | 1969/11/30               |
| 草加                         | 大6測図         | 1919/12/28 昭4二修  |             | 1931/12/28 昭20部修                   |       | 1947/8/30 昭40改測                    |       | 1967/10/10               |
| 東京首部                       | 大8鉄補         | 1919/10/30 昭5測図  |             | 1932/6/30 昭22資修                    |       | 1947/7/30 昭40改測                    |       | 1967/6/30                |
| 東京南部                       | 大6測図         | 1919/9/30 昭7要修   |             | 1932/10/30 昭20部修                   |       | 1947/7/30 昭41改測                    |       | 1967/10/10               |
| 東京国際空港(*8)                 |              |                  | 昭7要修        | 1932/10/30 昭20部修                   |       | 1947/9/30 昭41改測                    |       | 1967/10/10               |
| 東扇島(*9)                    |              |                  |             |                                    |       |                                    |       |                          |
| 守谷                         |              |                  |             |                                    | 昭27測量 | 1954/1/30 昭43修正                    |       | 1970/4/30                |
| 流山                         |              |                  | 昭3測図        | 1930/12/28 昭27資修                   |       | 1952/8/30 昭42改測                    |       | 1968/10/30               |
| 松戸                         | 大6測図         | 1919/12/28 昭7要修  |             | 1932/10/30 昭19部修                   |       | 1947/5/30 昭40改測                    |       | 1967/10/10               |
| 船橋                         | 大6測図         | 1919/12/28 昭7要修  |             | 1932/10/30 昭20部修                   |       | 1947/5/30 昭40改測                    |       | 1967/10/10               |
| 浦安(*10)                    | 大6測図         | 1919/7/30 昭7要修   |             | 1932/10/30 昭20部修                   |       | 1947/5/30 昭41改測                    |       | 1967/10/10               |
| 奈良輪<br>藤代                  |              |                  |             |                                    | 昭27測量 | 1953/12/28 昭43修正                   | 昭43修正 | 1970/3/30<br>1969/11/30  |
| 取手                         |              |                  | 昭3測図        | 1930/1/30 昭24二修                    |       | 1956/11/30 昭42改測                   |       | 1969/3/30                |
| 白井                         | 大10測図        | 1925/7/30        |             |                                    | 昭27二修 | 1956/11/30 昭42改測                   |       | 1969/2/28                |
| 習志野                        | 大10測図        | 1925/4/30 昭4部修   |             | 1932/10/30 昭27二修                   |       | 1954/7/30 昭42改測                    |       | 1969/1/30                |
| 千葉西部                       | 大10測図        | 1924/4/30 昭5部修   |             | 1932/8/30 昭27三修                    |       | 1956/2/28 昭42改測                    |       | 1968/10/30               |
| 五井                         | 大10測図        | 1924/1/30 昭2鉄補   |             | 1928/2/28 昭27修正                    |       | 1956/11/30 昭42改測                   |       | 1968/12/28               |
| 姉崎                         |              |                  |             |                                    |       |                                    | 昭43修正 | 1969/12/28               |
| 牛久                         |              |                  |             |                                    | 昭27測量 | 1953/12/28 昭43修正                   |       | 1970/4/30                |
| 龍ヶ崎                        |              |                  | 昭3測図        | 1930/4/30 昭24修正                    |       | 1956/11/30 昭42改測                   |       | 1969/1/30                |
| 小林                         | 大10測図        | 1925/5/30        |             |                                    | 昭27二修 | 1956/11/30 昭42改測                   |       | 1969/1/30                |
| 佐倉                         | 大10測図        | 1925/5/30 昭4部修   |             | 1932/7/30 昭27二修                    |       | 1956/11/30 昭42改測                   |       | 1969/3/30                |
| 千葉東部                       | 大10測図        | 1925/5/30 昭4部修   |             | 1932/3/30 昭27二修                    |       | 1956/11/30 昭42改測                   |       | 1968/11/30               |
| 蘇我(*11)                    | 大10測図        | 1925/3/30        |             |                                    |       |                                    | 昭42改測 | 1968/10/30               |
| *1 I期は「大磯」                 |              |                  | *5 Ⅱ期まで「豊田」 |                                    |       | *9 V期は「横浜東部」の                      |       | 部                        |
| *2 Ⅲ期まで「川越」の一部             |              |                  |             | *6 IV期まで「江ノ島」<br>*7 Ⅲ期まで「越ガ谷」      |       | *10 I 期は「猫実」                       |       |                          |
| *3 Ⅲ期まで「川越」<br>*4 Ⅱ期まで「府中」 |              |                  | *8 Ⅲ期まで「穴守」 |                                    |       | *11 I 期は「曽我野」                      |       |                          |
|                            |              |                  |             |                                    |       |                                    |       |                          |

# 表3-2 取得した地形図一覧 (V~ Ⅷ期まで)

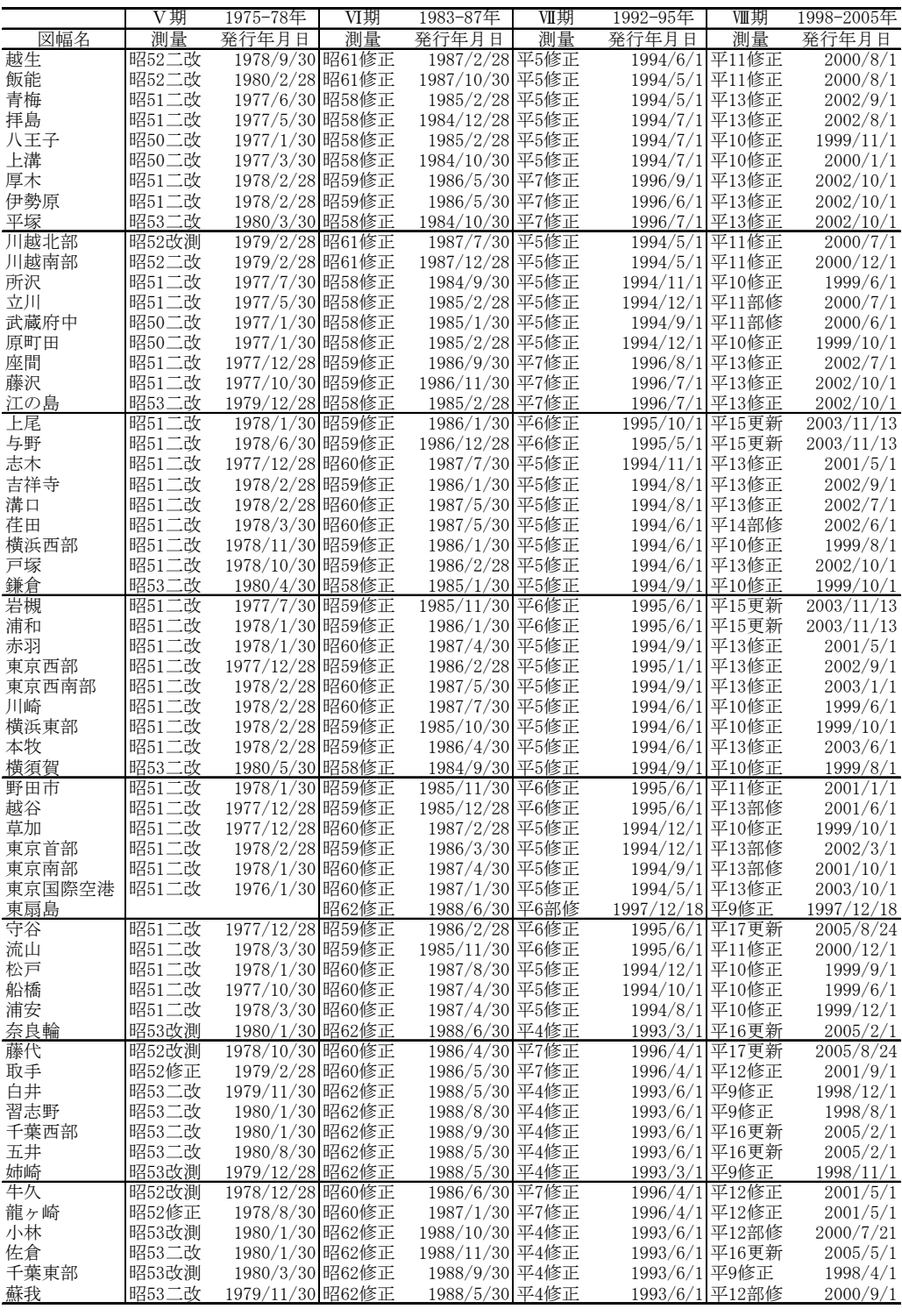

|        | 入手先・開発元              | 容                            |  |  |  |
|--------|----------------------|------------------------------|--|--|--|
| 地図データ  | 国土地理院                | 旧版1/25000地形図                 |  |  |  |
|        |                      | 最新1/25000地形図                 |  |  |  |
|        | 日本地図センター             | 数値地図50mメッシュ(標高)              |  |  |  |
|        |                      | 数値地図25000(地名・公共施設)           |  |  |  |
| ハードウェア | グラフテック               | CS50011eN-PRO (A0スキャナ)       |  |  |  |
| ソフトウェア |                      | 閲覧ソフト                        |  |  |  |
|        | 自作ソフト                | 画像分割・マスク画像作成プログラム            |  |  |  |
|        |                      | 標高抽出プログラム                    |  |  |  |
|        |                      | 地名抽出プログラム                    |  |  |  |
|        | ごおき                  | Alzs.DLL (圧縮プログラム, シェアウエア)   |  |  |  |
|        | minutes              | mpng.dll(PNG画像保存・読込, フリーウェア) |  |  |  |
|        | LNsoft Entertainment | BatchGOO (画像減色, フリーウェア)      |  |  |  |
|        | Adobe                | Photoshop (画像補整, 市販ソフト)      |  |  |  |

表4 使用した地図データ・ハードウェア・ソフトウェア

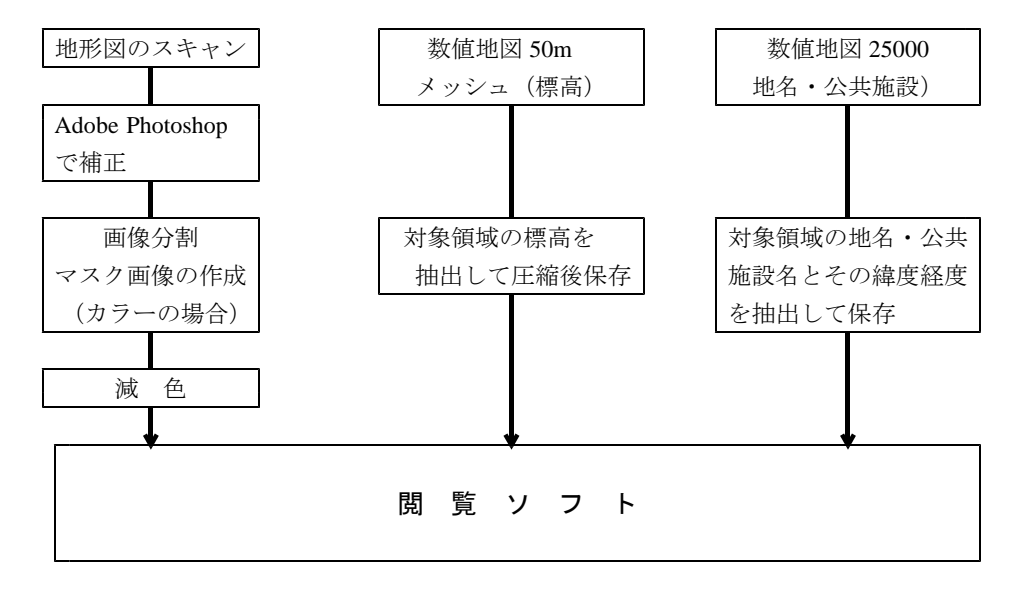

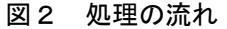

版地形図、最新地形図それぞれに対応した設定を 行った。すなわち,白黒旧版地形図はグレーカラ ーで,カラー地形図は24ビットカラーで読み込ん だ。また,最新地形図では水面が細かなトーンで 表現されているため,そのまま読み込むと格子状 のモアレが発生する。そのため最新地形図のスキ ャンの際にはスキャナのモアレ除去機能を使用し たが,この機能を強めに設定すると全体的にぼや けた画像になるため,弱めにして読み込んだ。カ ラーの旧版地図については,謄本交付されたカラ ー旧版地形図がインクジェットプリンタで出力さ れているため,水面部が規則的なトーンではなく, 顕著なモアレは発生しない。このようにして作ら れた図幅ごとのファイルは,グレースケールの場 合は5MByte前後,カラーの場合は20MByte前後の 容量となる。

### b.歪みの補正

次に,スキャンされた地形図画像を,Photosho pに読み込んで歪みの補正を行う。まず「切り抜 きツール」で図郭線に外接する四角形をトリミン グして抜き出す。既にスキャン直後に図郭線の上

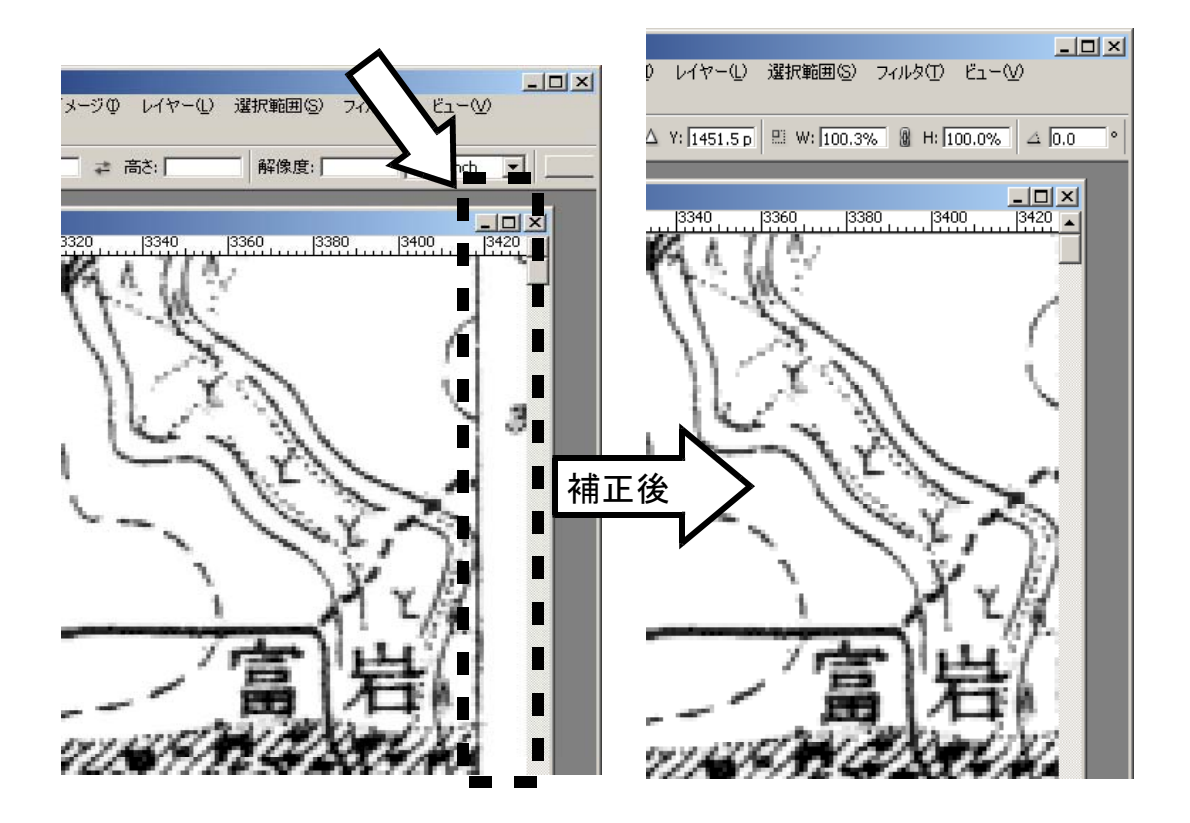

図3 画像の四隅の補整

辺が水平になるように傾き補正してあり、歪みが なければここでトリミングした領域をそのまま保 存すればよい。しかし,ほぼ全ての地形図に歪み が発生する。

地形図の歪みについて検討すると,まずスキャ ナ読み込み時に歪んでしまう可能性がある。スキ ャナはフラットヘッドではなく,原稿を手差しす る必要があり,地形図のわずかなたるみや歪みが 画像に反映される。特に白黒の旧版地図の紙は薄 いため、スキャン時に歪みが発生しやすい。また, 謄本交付申請で入手できる地形図は,さまざまな 加工を経たものである。白黒の旧版地形図の場合 は,国土地理院において600dpiでスキャン済みの ものを印刷したものが交付される。このスキャン された画像は国土地理院内で閲覧できるが,表示 された画像自体に歪みが見られる。これは先ほど のスキャン時の歪みのほか、経年変化による原図 の伸縮も考えられる。またカラーの旧版地形図は,

国土地理院において一枚ずつコピーし,インクジ ェットプリンタで印刷されて交付される。この作 業においても歪みは発生すると考えられる。した がって,旧版地図を使用すると歪みは避けられな い。

歪みの補正は,Photoshopでトリミングした画 像の全体を選択し、「編集メニュー」の「変形」 -「自由変形」を使って図郭の四隅が画像の四隅 に一致するように変形した (図3)。変形する際 には,図郭線が内接するようにし,画像中に図郭 線が現れないようにしたが,歪みにも様々なパタ ーンがあり,凸状や凹状の歪みの場合は図郭線が 入ってしまったり,図郭内の端が切れてしまうこ とがある。また一つの画像内では数ピクセルのズ レでも,隣接する図面とつなげると道路や鉄道が 切れてしまって見栄えが悪くなるが,大量の図面 を処理するためには多少のズレはやむを得ないも のとした。

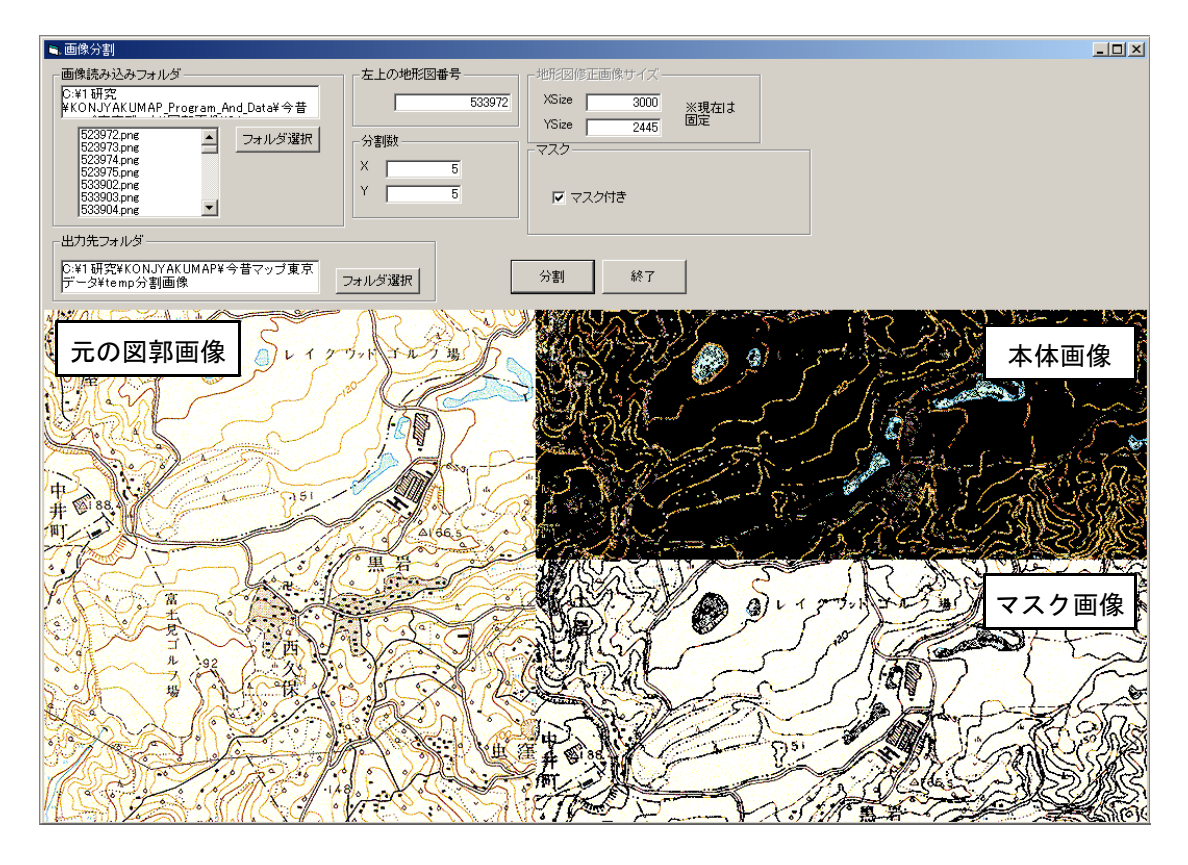

図4 画像分割・マスク画像作成プログラム

このように補正すると,図郭ごとに画像サイズ が異なってしまうので、「イメージ」メニューの

「画像解像度」で3000×2445ピクセルに設定し, コントラストが強くなるよう「フィルター」メニ ューの「シャープネス」を行った。最後にファイ ルをPNG形式で保存した。

最新の地形図の歪みは少ないが、「平成14年図 式」に対応したものでは、周辺の図郭と重複する ように図郭が作成されている。そのため,旧日本 測地系の範囲に合わせてトリミングした。

### c.画像の分割とマスク画像の作成

補正後の図郭ファイルは3000×2445ピクセルの サイズに揃えているが,このまま一つのファイル として閲覧ファイルで使用すると,スクロール時 に無駄なメモリを消費し、実行速度が低下してし まう。そのため事前に複数の画像ファイルに分割 しておく必要がある。また,標高データと地形図 画像を重ね合わせる際には,白黒地形図画像の場

合はAND演算で重ねればよいが,カラー地形図画 像の場合は標高画像の上にマスク地形図画像をAN D演算で重ね,さらに本体の地形図画像をOR演算 で重ね合わせる必要がある。マスク画像とは,地 形図画像の中から白地部分を白として抽出し,カ ラーやグレーなど白でない部分を黒とした画像で ある。さらに本体の画像は,マスク画像の白部分 を黒に変換したものである。元の地形図図郭画像 からマスク画像と本体画像に分離することは、実 行時にも可能だが,実行速度の低下を引き起こす ため,事前に別個の画像ファイルとして用意して おく。さらに,旧版地形図のカラー画像はインク ジェットで印刷されているため,細かなゴミが多 数存在しており,そうしたゴミを除去する必要が ある。

このような画像分割→ゴミ除去→マスク画像と 本体画像の分離,の一連の作業を行うのが表4の 「画像分割・マスク画像作成プログラム」である。 このプログラムを通すことで、1枚の図郭画像フ

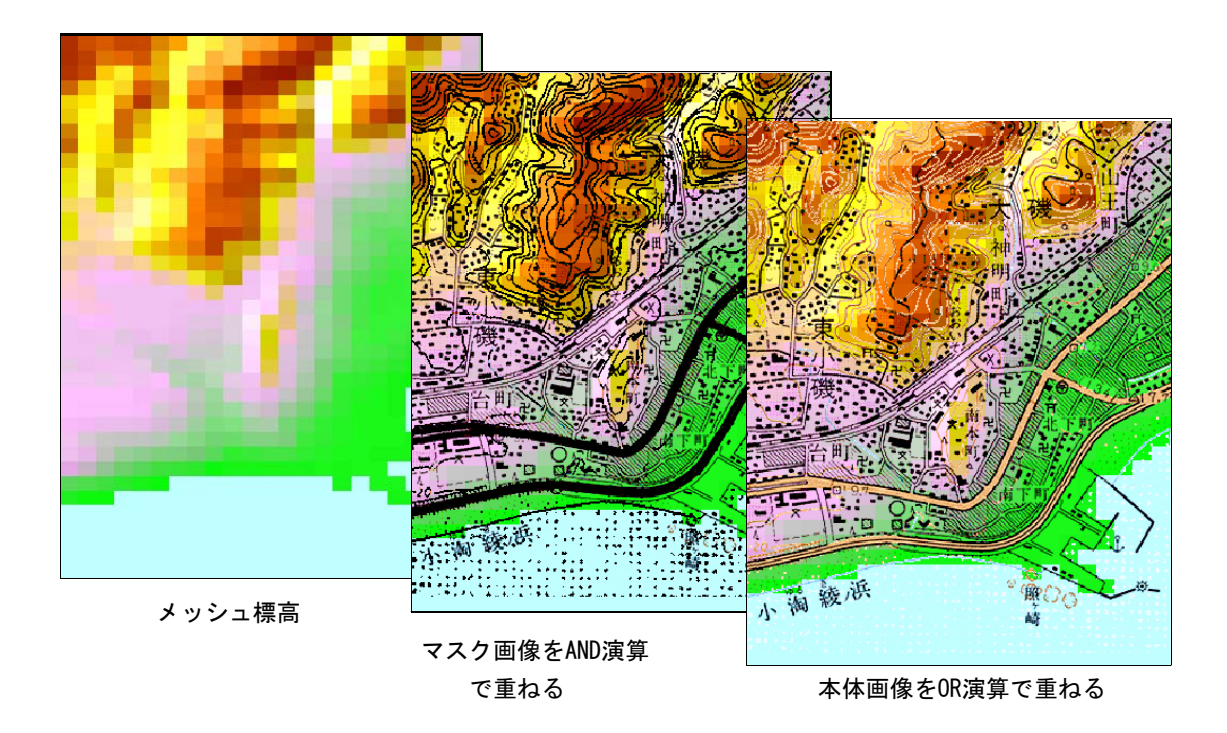

## 図5 標高と地形図の重ね合わせ

白黒画像の場合は、AND演算で重ねた状態で完了する

ァイルは5×5に分割され,1ファイルあたり60 0×489ピクセルとなる。図4はマスク画像作成プ ログラムの画面であり,左側が元の図郭画像,右 上が分割された本体画像,右下が分割されたマス ク画像を示している。

さらに,分割後の画像ファイルは24ビットカラ ーのPNGファイルとなっており,ファイルサイズ が大きい。画像ファイルの保存形式に関しては, 不可逆圧縮のJPEG形式で保存すればファイルサイ ズを小さくできるが,実行時にマスク画像と本体 画像との調整がとれなくなり,画像が不鮮明とな ってしまう。このため,ファイルサイズが大きく なってしまうものの,可逆圧縮のPNG形式を使用 し、減色してできる限るファイルサイズを小さく するようにした。

本来,白黒地形図は2色,カラー地形図は3色 または4色から構成されており (白色を含む), 原理的に2色または4色まで減色できる。しかし 画像ファイル化されるまで多数の工程を経ている ため,原則通りに減色すると見にくい地図になっ てしまう。そこで,白黒地形図画像は16色のグレ

ースケール画像に,カラーのマスク画像,および 本体の画像は256色のカラー画像としてPNG形式で 保存した。減色に際しては,フリーソフトの「Ba tchGOO」を使用した。このソフトは大量のファイ ルを同時に減色して保存できる点で優れている。

図5はメッシュ標高データとマスク画像,本体 画像を重ねる経過を示している。最初に標高メッ シュデータを標高に応じて色塗りした画像を下地 として用意し、次にマスク画像をAND演算で重ね ると,本体画像で色のある部分が黒くなる。その 上に本体画像をOR演算で重ねると,地形図上に標 高が色分けされた地図が表示される。

### 4.閲覧ソフトでの表示

このように作成された、地形図画像データ、標 高データ,地名データは,閲覧ソフトで統合され て表示される。表4で示されるソフトウェアのう ち,ユーザー自身が操作する者はこの閲覧ソフト のみであり、表1の必要な機能を満たすように作 成した。

閲覧ソフト内部の処理は次のようになってい

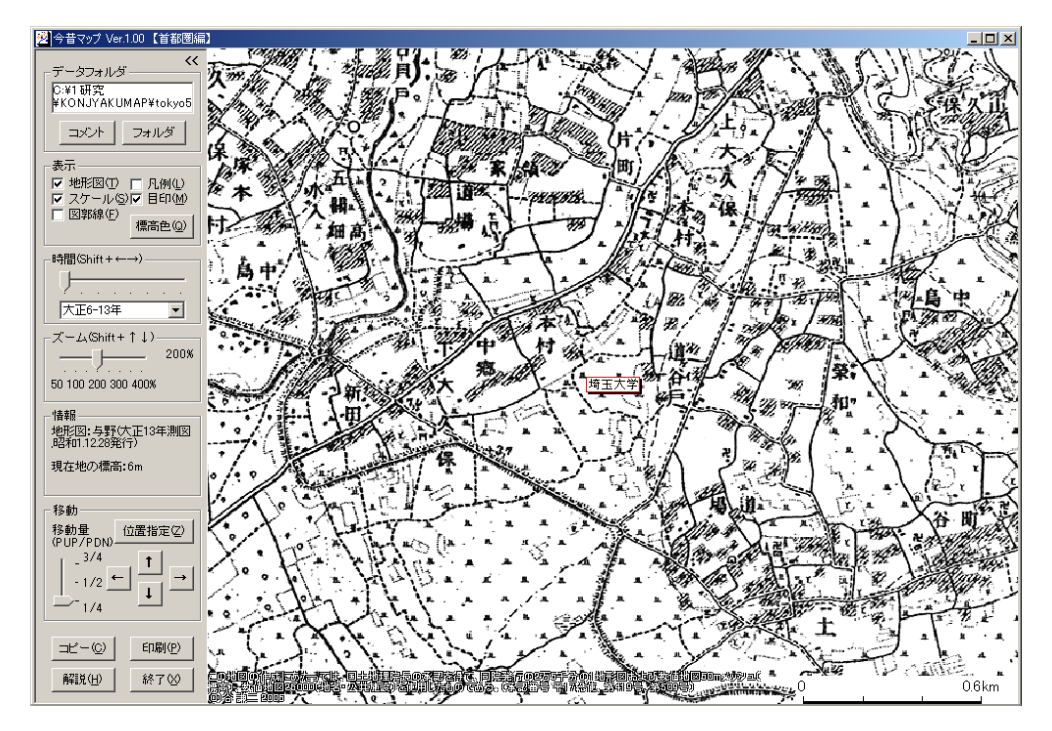

1924年(大正13年)

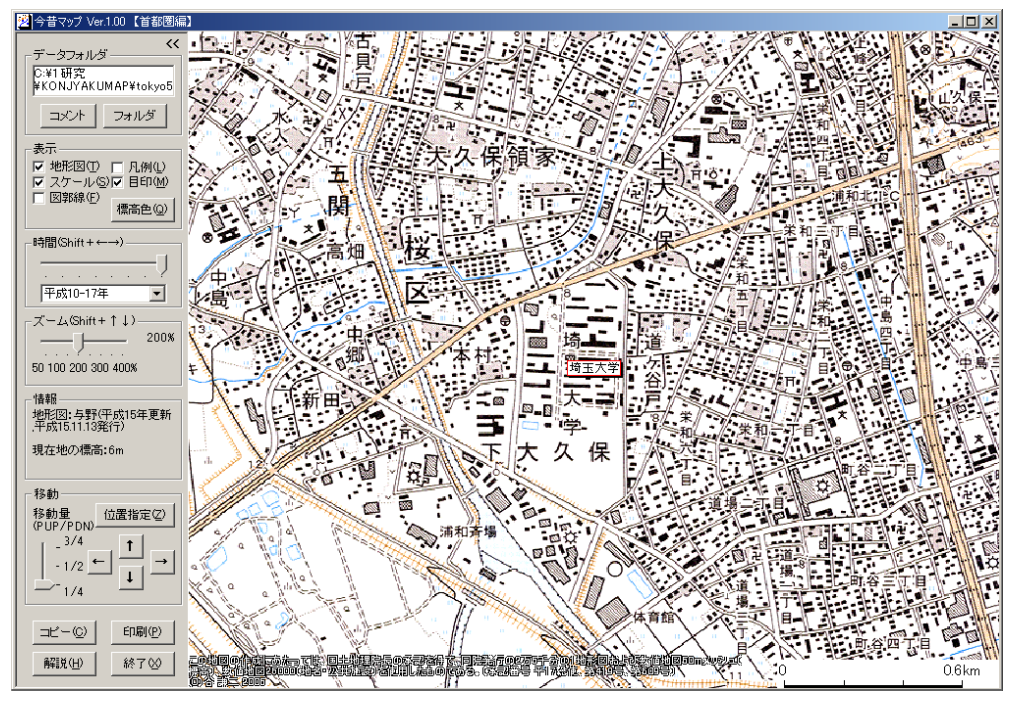

2003年(平成15年)

図6 閲覧ソフト「今昔マップ」の画面(埼玉大学周辺)

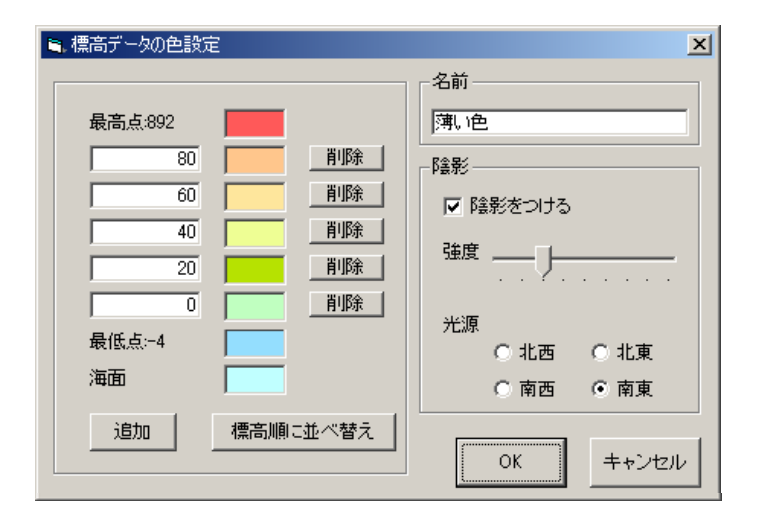

図7 標高色の設定

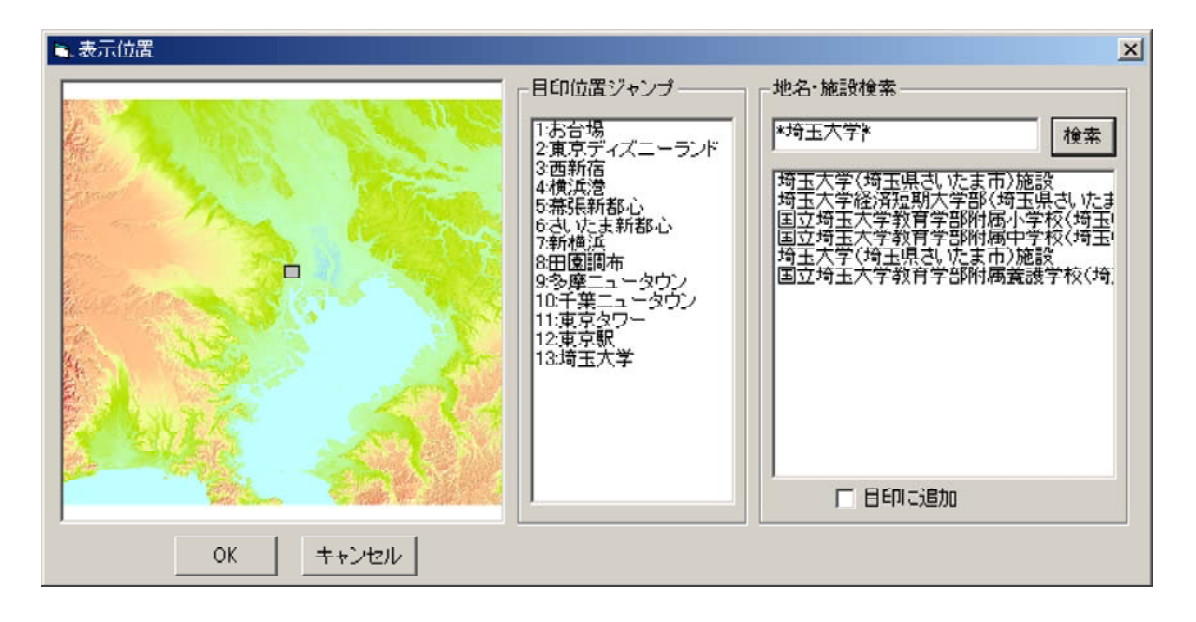

図8 表示位置の指定

る。実行するとまず標高データ及び地名データの ファイルを対象領域全体について読み込む。同時 に標高色設定データをファイルから読み込み,標 高データを元に色分けしたビットマップ画像を作 成する。次に表示位置とスケール,時期をもとに (これらの初期値は前回終了した状態が保存され ている)地形図画像をファイルから読み込む。画

面上に当該領域の標高画像を表示した後,地形図 画像を図5で示した手順で重ね合わせる。このよ うに,地形図画像は表示位置を移動するたびに読 み込まれるが,標高や地名データは起動時に一括 して読み込まれる。

図6は作成された閲覧ソフトで埼玉大学周辺を 見たものであり,上側が1924年,下側が2003年を 示している。表示する時間の切り替えは画面左側 の操作パネルを使って行うほか、キーボードのみ でも操作できるようになっている。

標高色はユーザー自身で変更することができ (図7), 複数のパターンをデータセットとして 登録することができる。標高色を変更すると,プ ログラムでは対象領域全域について標高色ビット マップを書き換える。

表示範囲の設定は,目印を設定してジャンプし たり、地名データから検索してジャンプすること ができる (図8)。

### 5.測量成果使用承認

本ソフトで使用するデータは,すべて国土地理 院が作成したものであり,データとソフトを配布 するためには測量成果の使用又は複製承認を得る 必要がある。地形図画像と標高データを重ねて表 示する場合は使用承認が必要であり,必要な書類 などの情報は国土地理院のホームページに記載さ れている。今回は, 承認番号 平17総使, 第419号, 第509号を取得した。

### Ⅳ おわりに

今回作成した時系列地形図閲覧ソフト『今昔マ ップ』(首都圏編)は, Windows2000/XP上で動作 する。大量の画像ファイルが含まれているため, 全体のファイル容量は1.8ギガバイトと大きくな っており,インターネットを使って配布するのは 困難である。そのためDVDに収録して配布するこ ととした。配布方法についてはホームページ (ht tp://www5f.biglobe.ne.jp/~ktani/software/kon jyakumap/)に詳しく記したので参照していただ きたい。

今後は、明治期の迅速測図や正式2万分の1地 形図のように、縮尺の異なる地形図を表示できる ようにソフトを改良していきたいと考えている。

本研究は平成16-17年度文部科学省科学研究費補助金 (基盤研究B(1))「学校教育・社会教育における地理情 報システムの利用に関する研究」(研究代表者:伊藤 悟), および平成17年度文部科学省科学研究費補助金 (若 手研究B)「時系列地図表示システムの開発とその教育 分野での応用に関する研究」の補助を受けた。

## 文 献

- 石澤 孝 2002. GISを用いた地域変容の把握-長 野市を例としてー. 地理情報システム学会講演 論文集11:221-224.
- 伊藤智章 2002. 4次元GISを利用した高校地理・ 地形図学習の展開-GIS時代の読図教育を考え る-.地理情報システム学会講演論文集11:235 -238.
- 神谷浩夫 2002. 歴史地図データベースを活用し た都市地理学習.地理情報システム学会講演論 文集11:231-234.
- 後藤智哉 2003. 陸地測量部作成旧版地形図の幾 何補正について-沖縄本島の2万5千分1地形 図を例にー. 国士舘大学地理学報告12:45-51.
- 小橋拓司 2005. 小中学校教員のGISに対する認知 と教育GISの課題.地理科学,60,90-103.
- 小堀 昇 2001. 学校教育における4次元GISの導 入ー新しい地図·地理教育に向けてー. 地理情 報システム学会講演論文集10:259-262.
- 清水靖夫 1984. 『東京を中心とした地形図類の 作成についてー「大正・昭和 東京周辺1万分 1地形図集成」解題-』柏書房.
- 谷 謙二 2005. 教育現場におけるGIS活用の現状 と課題. 学校の経営 (群馬県総合教育センター) 37:89-95.
- 日本地図センター 2005. 『新版 地図と測量の Q&A』日本地図センター.
- 福田徳宜・谷 謙二 2003. 高校地理教育における GIS利用の可能性.埼玉地理27:17-25.
- 南埜 猛 2003. わが国の学校教育におけるGIS活 用の現状と課題.地理科学58:268-281.

# **Development of a time-series topographic map viewer "Konjyaku Map: Capital Area Version"**